## estpassport Q&A

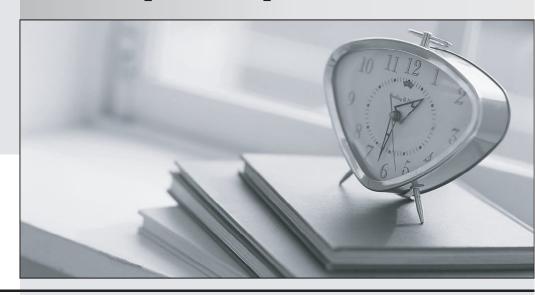

La meilleure qualité le meilleur service

http://www.testpassport.fr Service de mise à jour gratuit pendant un an Exam : 000-619

Title : IBM Informix 12.10 System

Administrator

Version: Demo

- 1. Which configuration parameter can toggle the automatic expansion of storage spaces?
- A. SP AUTOGROW
- B. SP\_AUTO\_SPACE
- C. SP AUTOEXPAND
- D. SP EXPAND ENABLE

Answer: C

- 2. Which statement is FALSE about dbspace configurable page sizes?
- A. Dbspace page size can only be set for non-critical dbspaces.
- B. Possible page sizes are multiples of the default page size up to 16 kb.
- C. Configure page sizes as close to the backup / restore and network buffer size as possible for efficient data transfer across the wire.
- D. Dbspace page size should be configured to accommodate the greatest number of average row sizes with a minimum of remainder pages beingused.

Answer: C

3.An Informix server is configured with multiple CPU VPs and poll threads and is experiencing NSF lock errors.

What action should be taken to reduce the network shared file lock contention?

- A. Increase the value of MAX\_INCOMPLETE\_CONNECTIONS.
- B. Increase the value of NUMFDSERVERS and add more poll threads.
- C. Increase the value of NUMFDSERVERS and increase the number of MSC VPs.
- D. Increase the network buffer pool using the IFX\_NETBUF\_PVTPOOL\_SIZE environment variable.

Answer: B

- 4. Which configuration parameter should be set to enable asynchronous page requests when the database server detects that a query is waiting on I/O?
- A. DIRECT IO
- B. DBUPSPACE
- C. AUTO\_AIOVPS
- D. AUTO\_READAHEAD

Answer: D

- 5. Which table attribute defines the percentage of changes (insert/update/delete) threshold to consider the statistics as stale?
- A. STATAUTO
- **B. STATFORCE**
- C. FORCE AUTO
- D. STATCHANGE

Answer: D

- 6. Which configuration parameter locks the resident and virtual segments of shared memory in operating-system physical memory?
- A. SHMSEG

- **B. SHMBASE**
- C. RESIDENT
- D. INFORMIXSHMLCK

Answer: C

- 7. Which configuration parameter can be set to quickly return rows to a user while a query continues processing?
- A. OPTOFC
- B. OPTMSG
- C. OPT\_GOAL
- D. OPTCOMPIND

Answer: C

- 8. Which statement is FALSE about Informix Automatic checkpoint Feature?
- A. Automatic checkpoints cause less logical log activity.
- B. Automatic checkpoints try to avoid transaction blocking.
- C. Automatic checkpoints cause the database server to trigger more frequent checkpoints.
- D. Automatic checkpoints can be dynamically enabled or disabled by using onmode -wm or onmode -wf.

Answer: A

- 9. Which option maximizes performance in an Informix Warehouse (DSS) environment?
- A. Higher value of LOGBUFF.
- B. Higher value of PHYSBUFF.
- C. Higher value of BUFFERPOOL and lower value of DS\_TOTAL\_MEMORY.
- D. SHMTOTAL set to 0 to allow Informix to access all available physical memory.

Answer: D

10.Consider the following statements: DBSPACETEMP=tempdbs1, tempdbs2, tempdbs3; CREATE DATABASE mydb WITH LOG IN datadbs1; CREATE TEMP TABLE temp1 (col1 int);

Which statement is true?

- A. The temp table will be created in datadbs1.
- B. The temp table will be created in root dbspace.
- C. The temp table will be careated in one of the dbspaces listed in DBSPACTEMP.
- D. The temp table will be created round-robin across the dbspaces in DBSPACETEMP.

Answer: B

- 11. Which Informix utility can be used to display contents of logical-log files, either from disk or from backup?
- A. onlog
- B. onclean
- C. ondblog
- D. onspaces

Answer: A

- 12.In which table can you find a history of all SQL Administration API functions executed in the last 30 days?
- A. sysadmin:admin history
- B. sysmaster:admin\_history
- C. sysadmin:command\_history
- D. sysmaster:command\_history

Answer: C

13. The following message is received: Lock table overflow - user id user 32, session id 54.

What action should be taken to prevent this problem in the future?

- A. Run onclean utility to clear the lock table.
- B. Increase the LOCKS configuration parameter.
- C. Turn on the AUTO\_TUNE configuration parameter.
- D. Change the DEF\_TABLE\_LOCKMODE configuration parameter from page to row.

Answer: B

14. You need to create a new role for users on stores database.

Which system catalog table can be checked to ensure the uniqueness of the new role name?

- A. stores:sysusers
- B. sysmaster:sysroles
- C. sysuser:sysroleauth
- D. sysmaster:sysusers

Answer: A

- 15. Which Informix utility is used to print information about runtime statistics for all threads in the server?
- A. onstat -g sta
- B. onstat -g act
- C. onstat -g rea
- D. onstat -g cpu

Answer: D

16. Given the following:

## Table Schema

```
CREATE TABLE tab1 (
col1 INT,
col2 TEXT ) LOCK MODE PAGE;
CREATE UNIQUE INDEX tab1 idx1 ON tab1(col1);
```

## **SELECT Statement**

```
SET ISOLATION TO DIRTY READ;
SELECT {+INDEX(tab1 tab1_idx1)} col1 FROM tab1;
```

How many locks will be used on tab1 to run the query?

- A. 0
- B. 1
- C. 2
- D. Depends on the number of index pages accessed

## Answer: A

- 17. Which SQL statement is valid to monitor database server sessions?
- A. EXECUTE FUNCTION task ("onstat", "-g ses");
- B. EXECUTE FUNCTION task ("view sessions", "all");
- C. EXECUTE FUNCTION task ("check sessions", "all");
- D. EXECUTE FUNCTION task ("check server", "sessions");

Answer: A

- 18. Given the following statement: UPDATE STATISTICS LOW FOR TABLE customer (customer\_num); Which catalog table data is NOT updated?
- A. sysdistrib
- B. systables
- C. sysindexes
- D. syscolumns

Answer: A

- 19. Which two types of locks are used by Informix to access a shared memory buffer? (Choose two.)
- A. Byte
- B. Shared
- C. Update
- D. Exclusive
- E. Promotable

Answer: B,D

- 20. Which statement about DataBlade modules is true?
- A. All DataBlades located in the \$INFORMIXDIR/extend are automatically registered.
- B. All built-in extensions are automatically registered when the extension is first accessed.
- C. All built-in extensions are automatically registered each time the database sever is started.
- D. All built-in extensions are automatically registered when the database server is first initialized.

Answer: B